## **JNIVERSITY OF ILLINOIS**

URBANA-CHAMPAIGN . CHICAGO . SPRINGFIELD

## Processing E-Quotes for DELL

DELL may offer an additional discount for certain orders. Usually these are custom orders, or they are for a large quantity or a large dollar amount. To obtain and retrieve a quote:

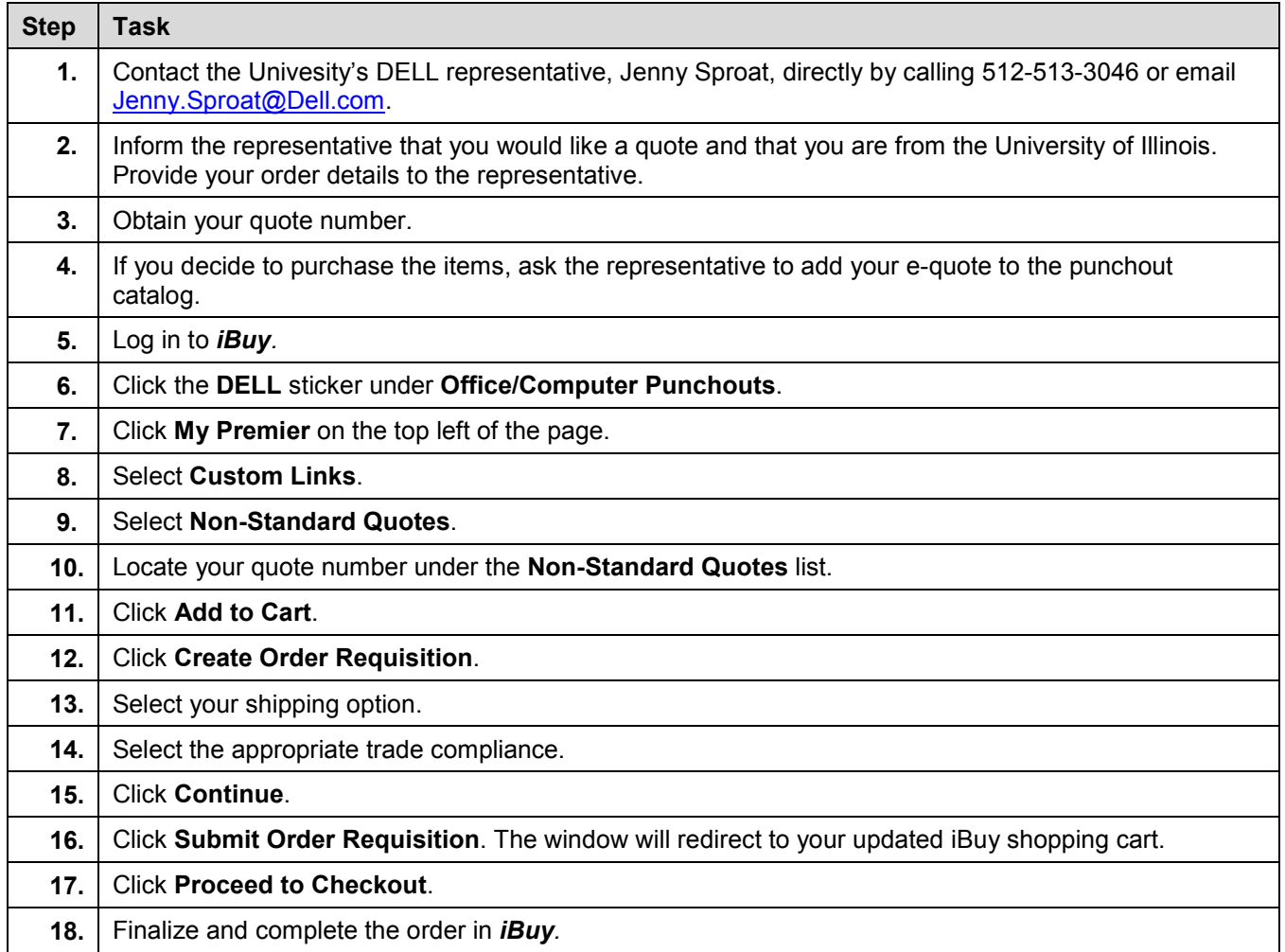